#### **REFERENCE/BIBLIOGRAPHY**

- [1] John G. Webster (Editor in Chief), (1999),*The Measurement, Instrumentation, and Sensors Handbook,* CRC Press published in Cooperation with IEEE Press, U.S.A, pg 33-1
- [2] John G. Webster (Editor in Chief), (1999),*The Measurement, Instrumentation, and Sensors Handbook,* CRC Press published in Cooperation with IEEE Press, U.S.A, pg 33-2
- [3] Wikipedia, "Pyroelectricity", http://en.wikipedia.org/wiki/Pyroelectricity , 2nd February 2007
- [4] T. R. Taylor, P. J. Hansen, B. Acikel, N. Pervez, R. A. York, S. K. Streiffer, and J. S. Speck, *" Impact of thermal strain on the dielectric constant of sputtered barium strontium titanate thin films"*,Applied Physics Letter, Volume 80 Number 11, 18 March 2002, American Institute of Physics.
- [5] T. R. Taylor ,P. J. Hansen, N. Pervez, B. Acikel, R. A. York and J. S. Specka, *"Influence of stoichiometry on the dielectric properties of sputtered strontium titanate thin films",*Journal of Applied Physics, Volume 94 Number 5, 1 September 2003, American Institute of Physics.
- [6] H. S. Kalsi,(2003),*Electronic Instumentation,* Tata McGraw Hill Publishing Company Limited, New Delhi, India, pg 351-352.
- [7] Sabani, Nur Hayati (2006), *Personal communication,* University Malaysia Perlis.
- [8] Microchip Technology Inc.,(2001),*Microchip © PIC 16F87x datasheet*, U.S.A
- [9] Thomas L. Floyd, (2002), *Electronic Devices*, Sixth Edition, Prentice Hall Inc., U.S.A , page 135-139
- [10] John B. Peatman, (1998), *Design With PIC Microcontroller*, Prentice Hall Inc., U.S.A, 125-139,181-185
- [11] Wikipedia, "Negative Temperature coefficient", http://en.wikipedia.org/wiki/Negative\_temperature\_coefficient, 7<sup>th</sup> February 2007
- [12] Sensor Marketplace, http://www.sensorsportal.com/HTML/Marketplace.htm, 5<sup>th</sup> February 2007
- [13] Sensor and related technology, www.mda.mil/mdalink/pdf/ch897.pdf, 5<sup>th</sup> February 2007
- [14] Wikipedia, "Thermal Conductivity", http://en.wikipedia.org/wiki/Thermal\_resistance, 20<sup>th</sup> February 2007

# **APPENDICES**

## **APPENDIX A**

### **Source Code for PIC 16F876A Microcontroller Programming**

 ;Reading an analogue input, and displaying it on the LED ; by Nur Faizah Jaafar ,2007 ; Device 16F876A ; ; Check port A, B & C ;

> LIST P=16F876A;, F=INHX8M #include "p16f876a.inc"

 \_\_CONFIG \_HS\_OSC & \_CP\_OFF & \_WDT\_OFF & \_BODEN\_ON & \_PWRTE\_ON & \_LVP\_OFF & \_DEBUG\_OFF & \_CPD\_OFF

CBLOCK 0x20 counter1 ENDC

 ORG 0x0000 clrf STATUS movlw 0x00 movwf PCLATH goto Start

; Program start

**Start** 

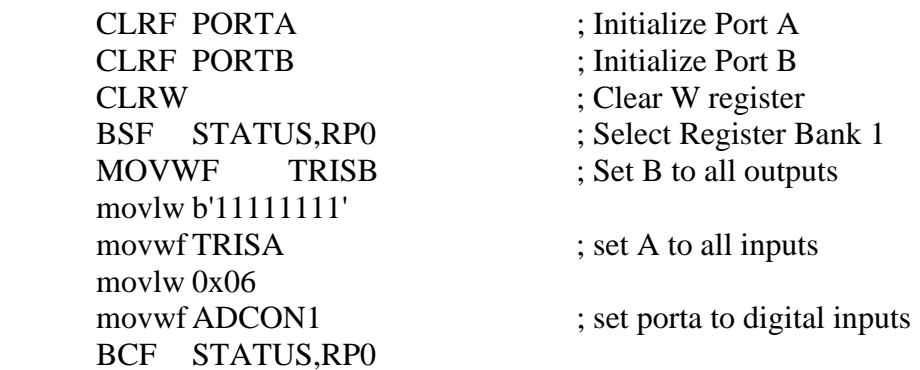

Loop btfss PORTA,2 goto Loop2 btfss PORTA,1 goto Loop1 btfsc PORTA,0 goto T0 goto T0 Loop1 btfsc PORTA,0 goto T1 goto T1 Loop2 btfss PORTA,1 goto Loop3 btfsc PORTA,0 goto T2 goto T2 Loop3 btfsc PORTA,0 goto T3 goto T3 Loop4 btfsc PORTA,2 goto T1 goto T3 Loop5 btfsc PORTA,2 goto T0 goto T2 T0 movlw b'11111111' ; Display very hot movwf PORTB movwf PORTB movwf PORTB movwf PORTB movwf PORTB movwf PORTB

 movwf PORTB movwf PORTB call delay btfss PORTA,1 goto Loop4 btfss PORTA,2 goto T2 goto T0 T1 movlw b'11111100' ; Display hot movwf PORTB movwf PORTB movwf PORTB movwf PORTB movwf PORTB movwf PORTB movwf PORTB movwf PORTB call delay btfsc PORTA,1 goto Loop5 btfss PORTA,2 goto Loop goto T1 T2 movlw b'11110000' ; Display room temperature movwf PORTB movwf PORTB movwf PORTB movwf PORTB movwf PORTB movwf PORTB movwf PORTB movwf PORTB call delay btfss PORTA,1 goto Loop4 btfss PORTA,2 goto T2 goto T0 T3 movlw b'1100000'; Display cool movwf PORTB movwf PORTB

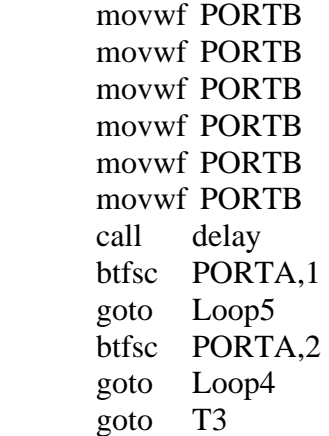

# delay

 movlw 0x64 movwf counter1 dlabel decfsz counter1,F goto dlabel return

END